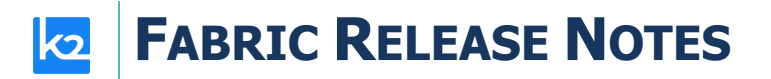

## **FABRIC V7.2.2 HOT FIX 8 RELEASE NOTES**

These Release Notes describe the new features in Fabric release V7.2.2 HF8 and list bugs that have been fixed since the V7.2.2 HF7 release.

Certification of this Fabric release is based on:

- Cassandra version 4.1.3
- SQLite version 3.44.1.0
- Open JDK Runtime Environment (build 17.0.10+7)
- Confluent Kafka version 7.2.1
- Neo4j 5.12.0 enterprise
- Elasticsearch 8.5.3
- AWS OpenSearch 1.3.4
- PostgreSQL 15.4 (Debian 15.4-1.pgdg120+1)

## **RESOLVED ISSUES**

- iidFinder
	- $\circ$  jym.iid finder.options change default memory allocated to production servers as Min-2, Max-8.
	- $\circ$  Insert iidfinder affinity into a node id template. Add the parameter iidfinder job:1
	- o Support SASL/SCRAM as Kafka authentication.
		- The following configuration should be setup in order to make it work:

In iifConfig.ini:

- In kafka section zookeeper and kafka servers should be configured
	- o KAFKA\_BOOTSTRAP\_SERVERS=<ip>:<port>
	- o ZOOKEEPER\_BOOTSRTAP\_SERVERS=<ip>:<port>
- In "common\_area\_kafka\_producer", "delta\_kafka\_producer" sections kafka server should be configured
	- o BOOTSTRAP\_SERVERS=<ip>
	- In "finder\_kafka\_ssl\_properties", "common\_area\_kafka\_ssl\_properties", and "delta kafka ssl\_properties" sections the following should be configured:
		- o SSL\_ENABLED=true
		- o SECURITY PROTOCOL=SASL SSL
		- o TRUSTSTORE\_LOCATION=**PATH\_TO**/.kafka\_ssl/kafka.client.trust store.jks
		- o TRUSTSTORE\_PASSWORD= truststore password
		- o KEYSTORE\_LOCATION= **PATH\_TO** /.kafka\_ssl/kafka.client.keysto re.jks
		- o KEYSTORE\_PASSWORD= keystore password
		- o KEY\_PASSWORD= keystore password

## **FABRIC RELEASE NOTES**

- o SASL\_TYPE=SASL\_SCRAM
- o SASL\_USERNAME=SASL user name
- o SASL\_PASSWORD=SASL password
- o SCRAM\_HASH\_POLICY=SCRAM-SHA-512

In order to use SOR delta the following should be changed in config.ini:

- In "default\_pubsub", "delta\_kafka\_producer" sections kafka server should be configured
	- o BOOTSTRAP SERVERS=<ip>:<port>
- In "kafka ssl\_properties", "delta kafka ssl\_properties", and "default pubsub" sections the following should be configured:
	- o SSL\_ENABLED=true
	- o SECURITY PROTOCOL=SASL SSL
	- o TRUSTSTORE\_LOCATION=**PATH\_TO**/.kafka\_ssl/kafka.client.trust store.jks
	- o TRUSTSTORE\_PASSWORD= truststore password
	- o KEYSTORE\_LOCATION= **PATH\_TO** /.kafka\_ssl/kafka.client.keysto re.jks
	- o KEYSTORE\_PASSWORD= keystore password
	- o KEY\_PASSWORD= keystore password
	- o SASL\_TYPE=SASL\_SCRAM
	- o SASL\_USERNAME=SASL user name
	- o SASL\_PASSWORD=SASL password
	- o SCRAM\_HASH\_POLICY=SCRAM-SHA-512

§

• Ticket #38213, resolve older release password encryption failure.